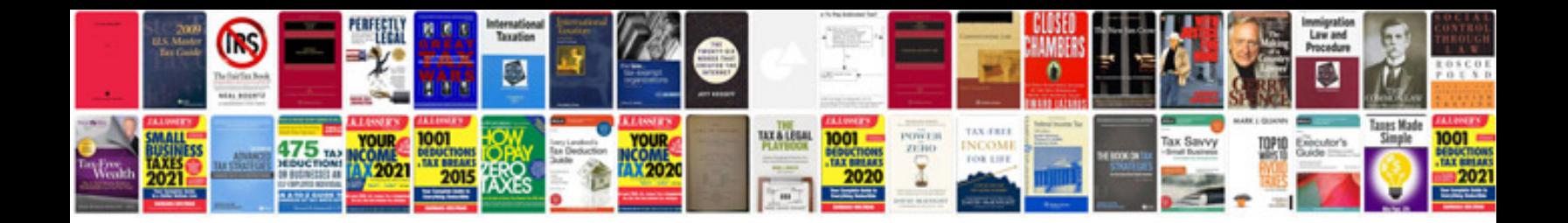

**Suzuki across manual**

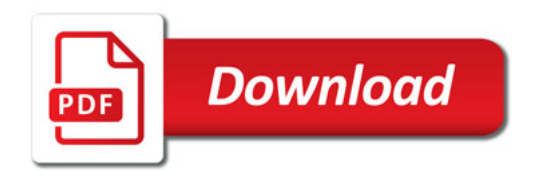

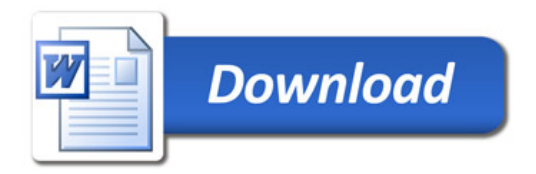